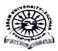

## ASSAM UNIVERSITY: SILCHAR NOTIFICATION

It is notified for information of all concerned that PG/UG/Integrated Even Semester Examination May 2024 shall commence from 16<sup>th</sup> July 2024. Details regarding schedule of events are as under:-

## **SCHEDULE OF EVENTS**

| SI<br>No. | Events                                                                               | Start Date | End Date   |
|-----------|--------------------------------------------------------------------------------------|------------|------------|
| (a)       | Subject Allocation and approval to be done by the Department                         | 27.05.2024 | 29.05.2024 |
| (b)       | Internal Marks entry to be done by the Department                                    | 30.05.2024 | 06.06.2024 |
| (c)       | Enrolment for Examination to be done by the students and approval by the Department. | 01.07.2024 | 10.07.2024 |

## **PROGRAMME** (PG Courses)

Time: 11.00 AM to 02.00 P.M.

|                          | Date       | Day       | Paper       |
|--------------------------|------------|-----------|-------------|
|                          | 18.07.2024 | Thursday  | 551 / 201*  |
|                          | 20.07.2024 | Saturday  | 552 / 202★  |
| 2 <sup>nd</sup> Semester | 23.07.2024 | Tuesday   | 553 / 203★  |
|                          | 25.07.2024 | Thursday  | 554 / 204 * |
|                          | 27.07.2024 | Saturday  | 555**/205*  |
|                          | 30.07.2024 | Tuesday   | 556**/206*  |
|                          | 16.07.2024 | Tuesday   | 651 / 401 * |
|                          | 19.07.2024 | Friday    | 652 / 402 * |
| 4 <sup>th</sup> Semester | 22.07.2024 | Monday    | 653 / 403 * |
| 4 Semester               | 24.07.2024 | Wednesday | 404 *       |
|                          | 26.07.2024 | Friday    | 405 ★       |
|                          | 29.07.2024 | Monday    | 406 ★       |

- ★ Examination of Arrear Paper of Non NEP will be conducted on the date of corresponding paper of NEP according to course content. Department will inform the student accordingly.
- ★★ Applicable for departments where these are theory papers.

Programme for UG/integrated courses will be notified separately.

This is issued with approval of the Vice-Chancellor.

Controller of Examinations

No. AUE/PG/UG/103/2024

Date. 18.04.2024

Copy to:-

- 1. Pro Vice-Chancellor, AU Diphu Campus for information and necessary action.
- 2. Deans of concerned School for information & necessary action.
- 3. Registrar for information.
- 4. Head of all concerned Departments for information & necessary action.
- 5. Director, Computer Centre for uploading in the University Website.
- 6. System Analyst for uploading in the Examination Portal.
- 7. PS to V.C. for kind information of the Vice-Chancellor.

Controller of Examinations